## Índice general

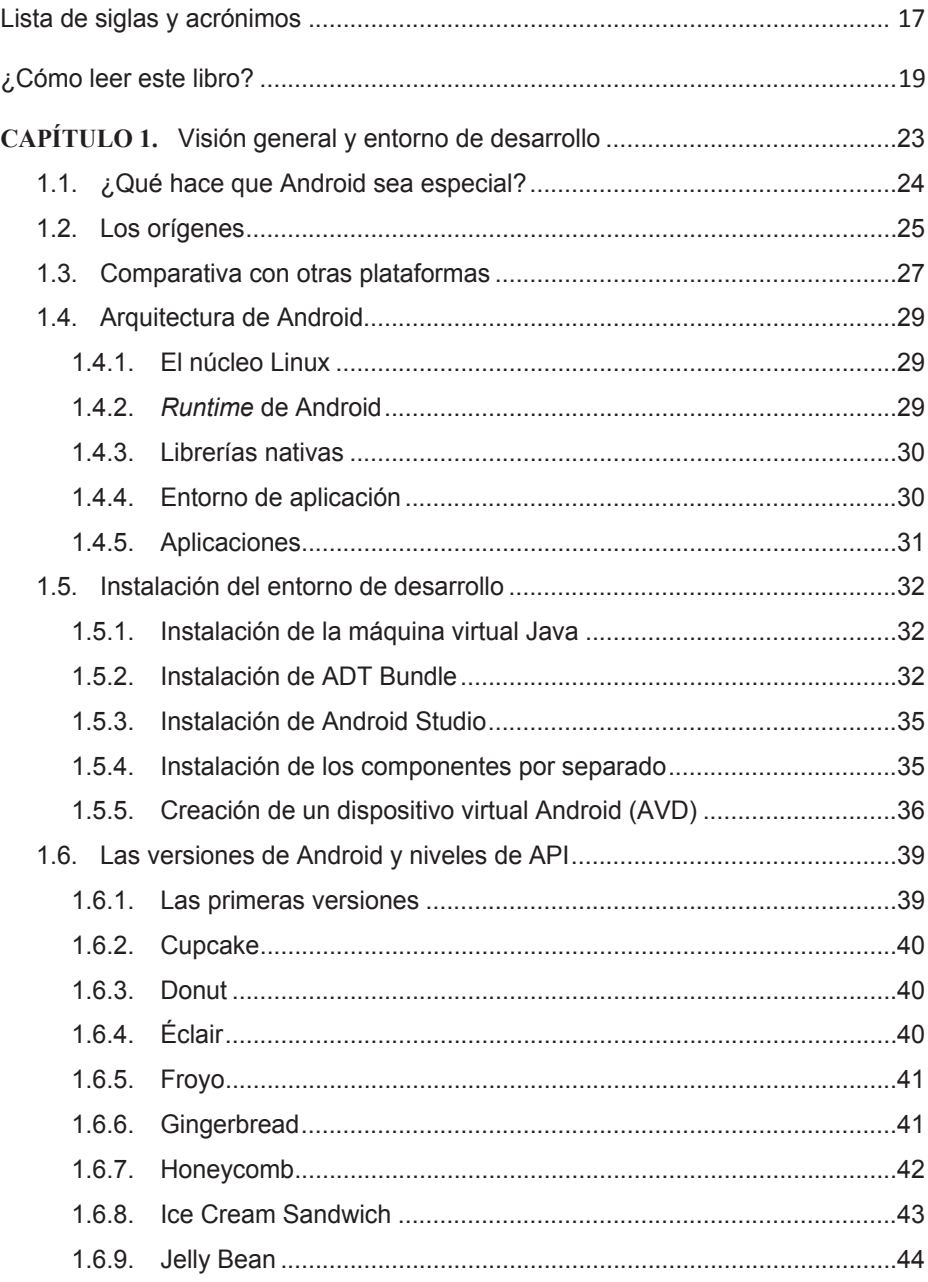

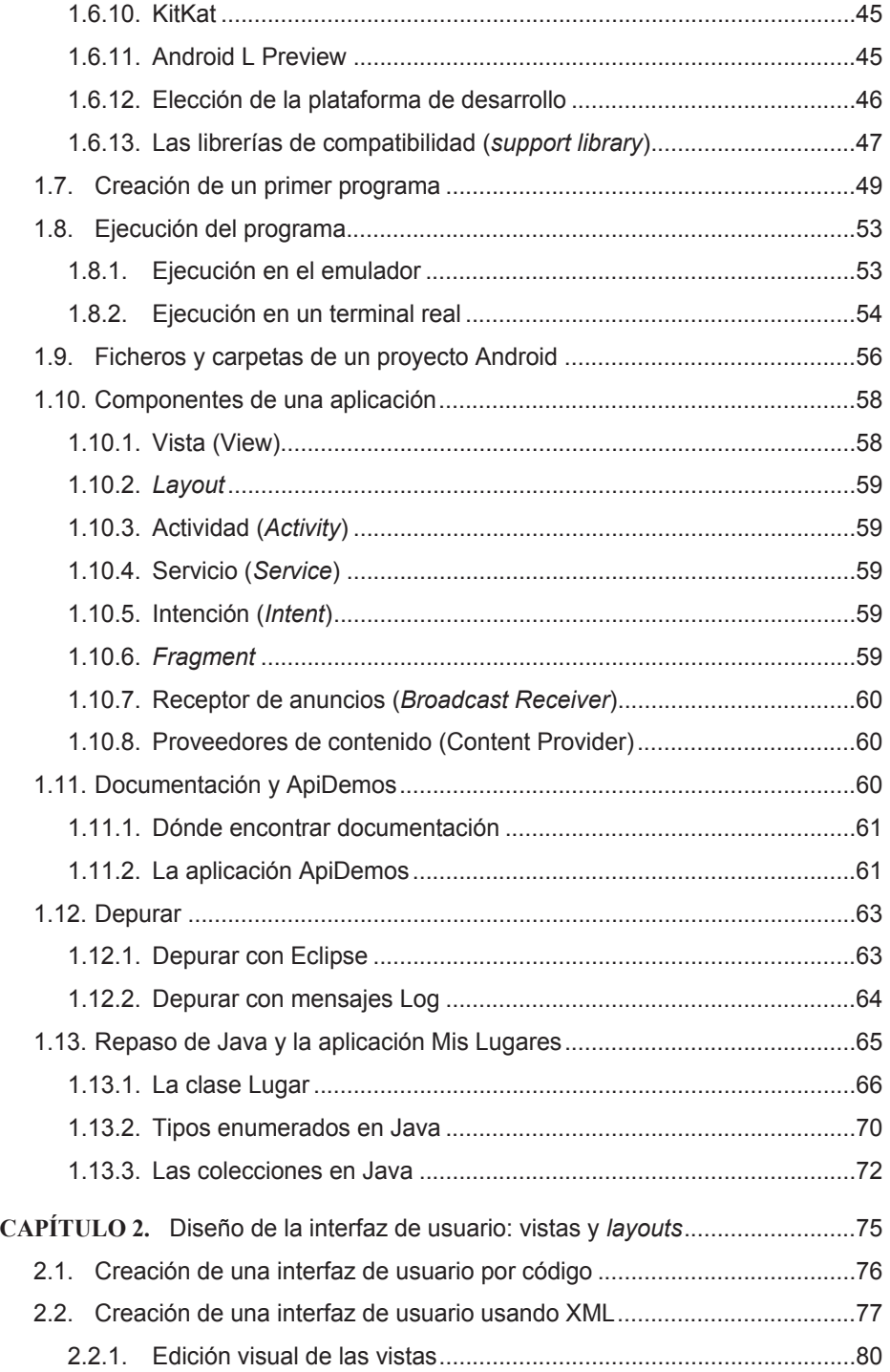

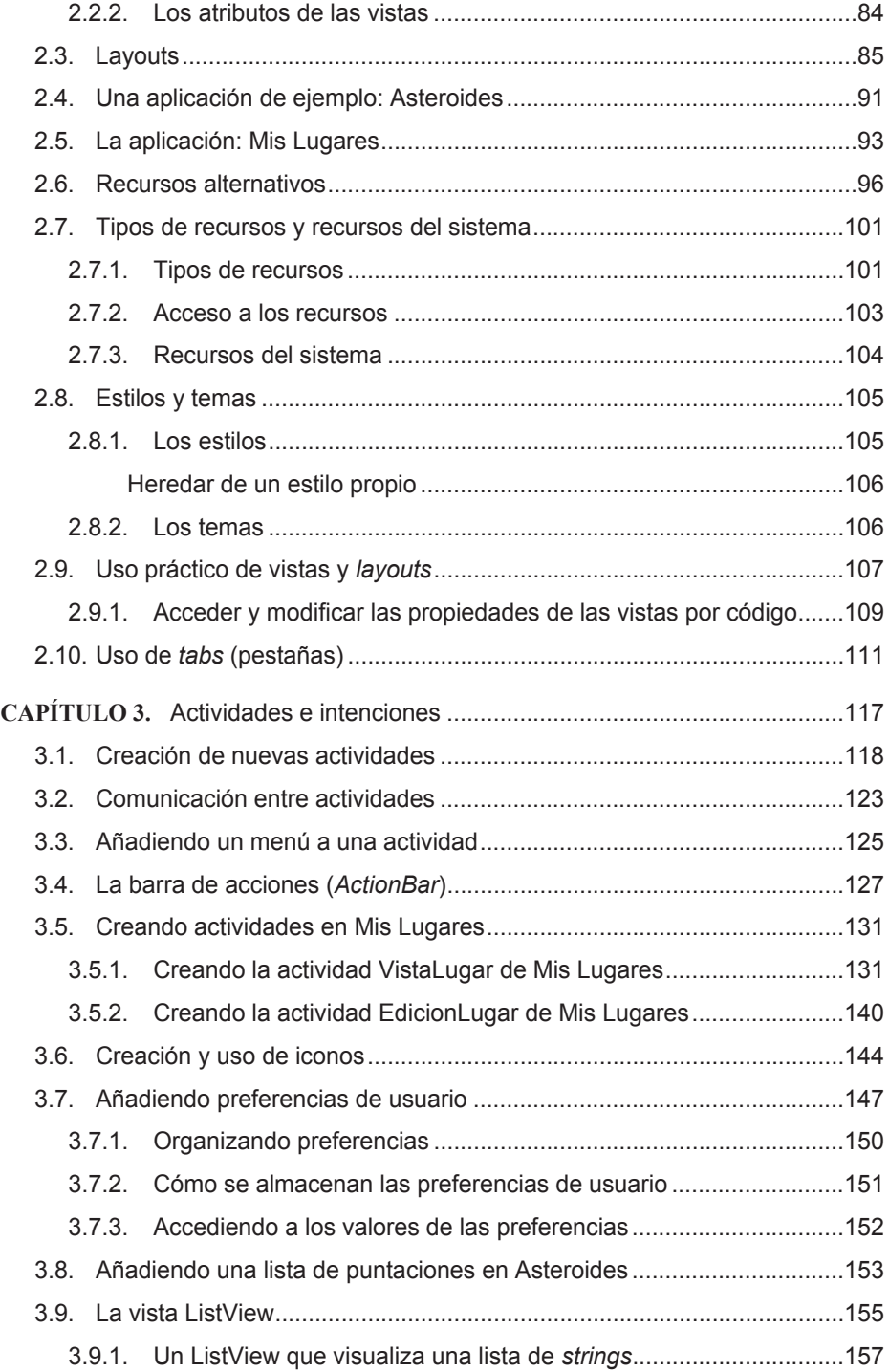

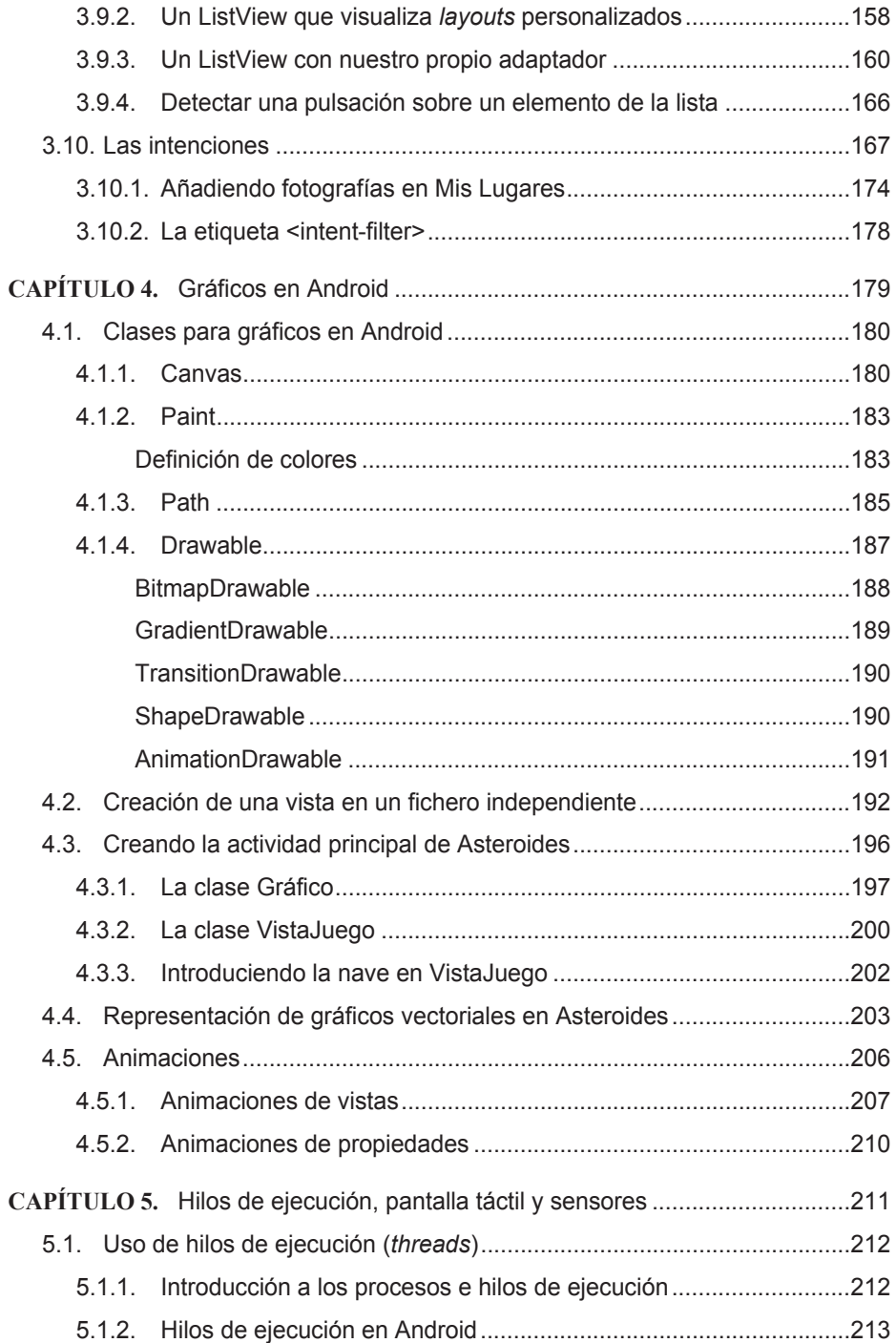

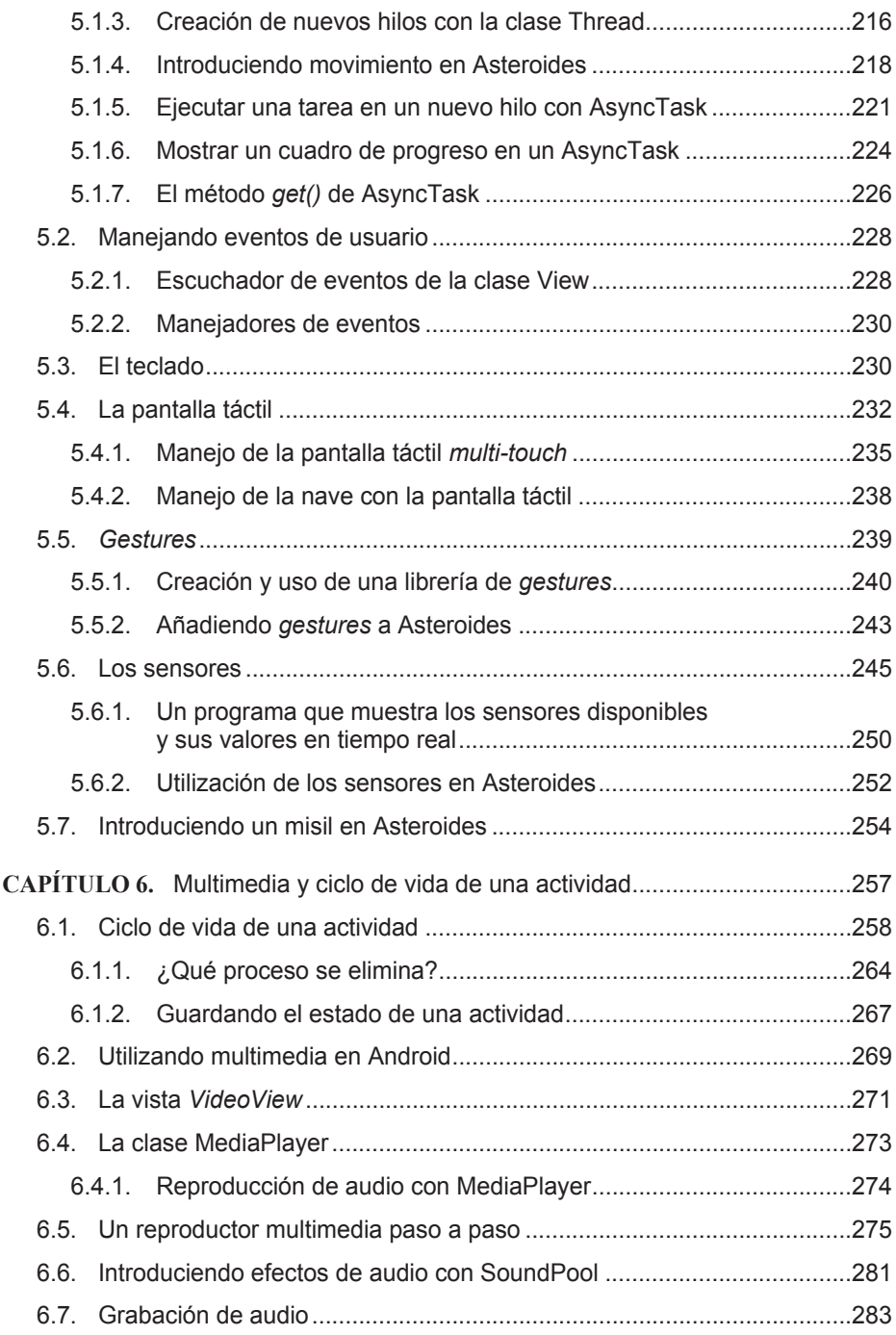

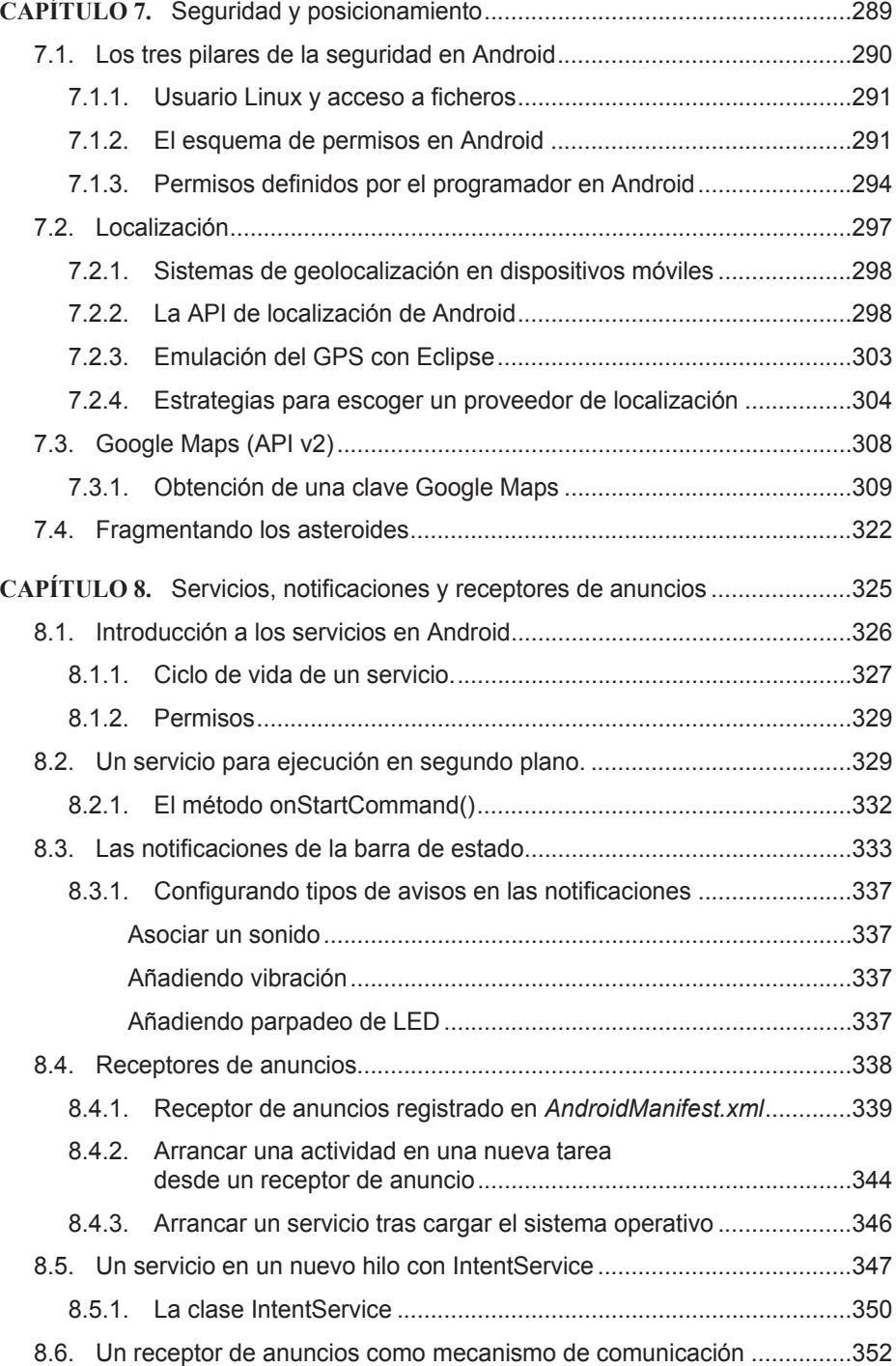

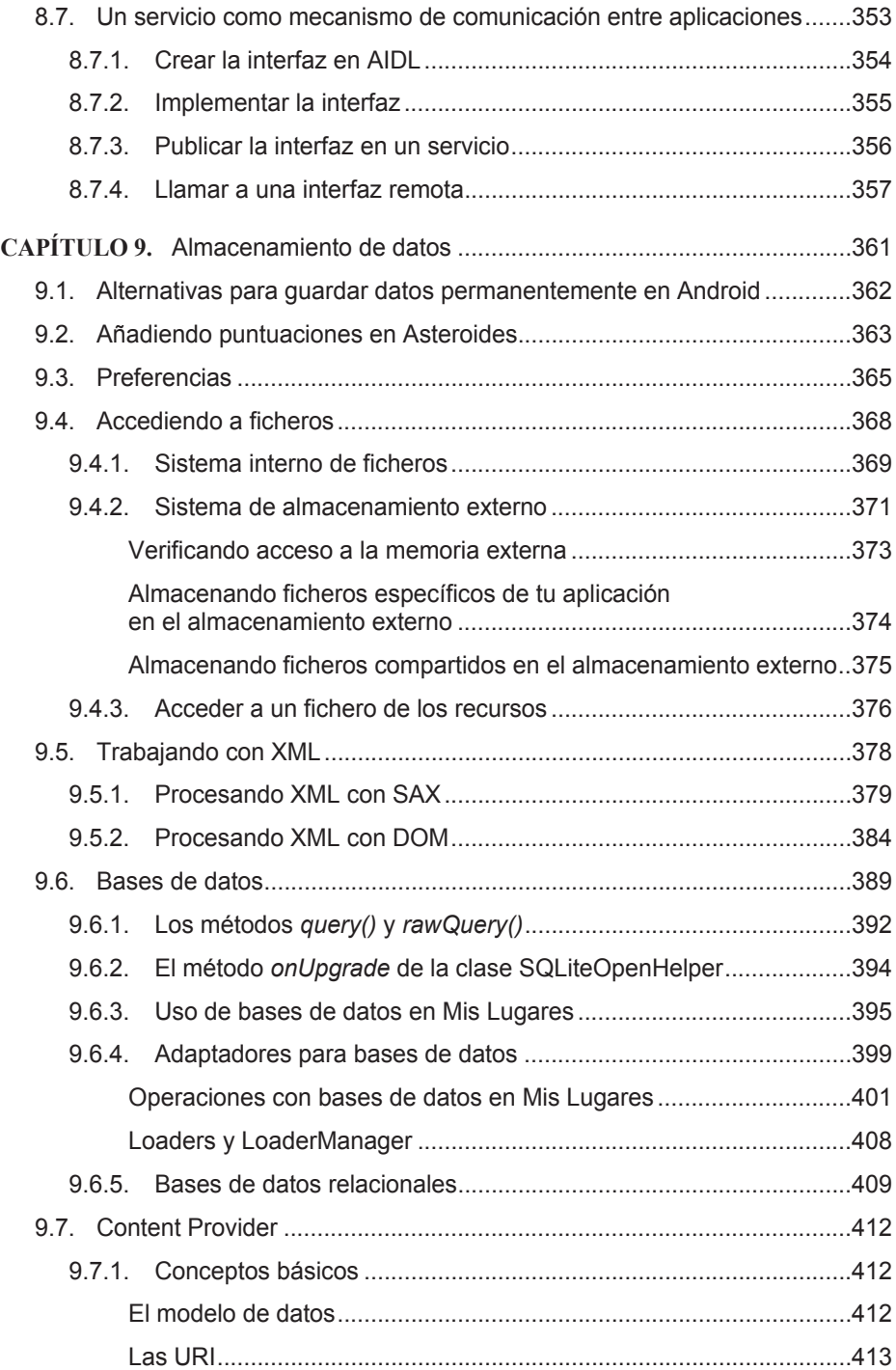

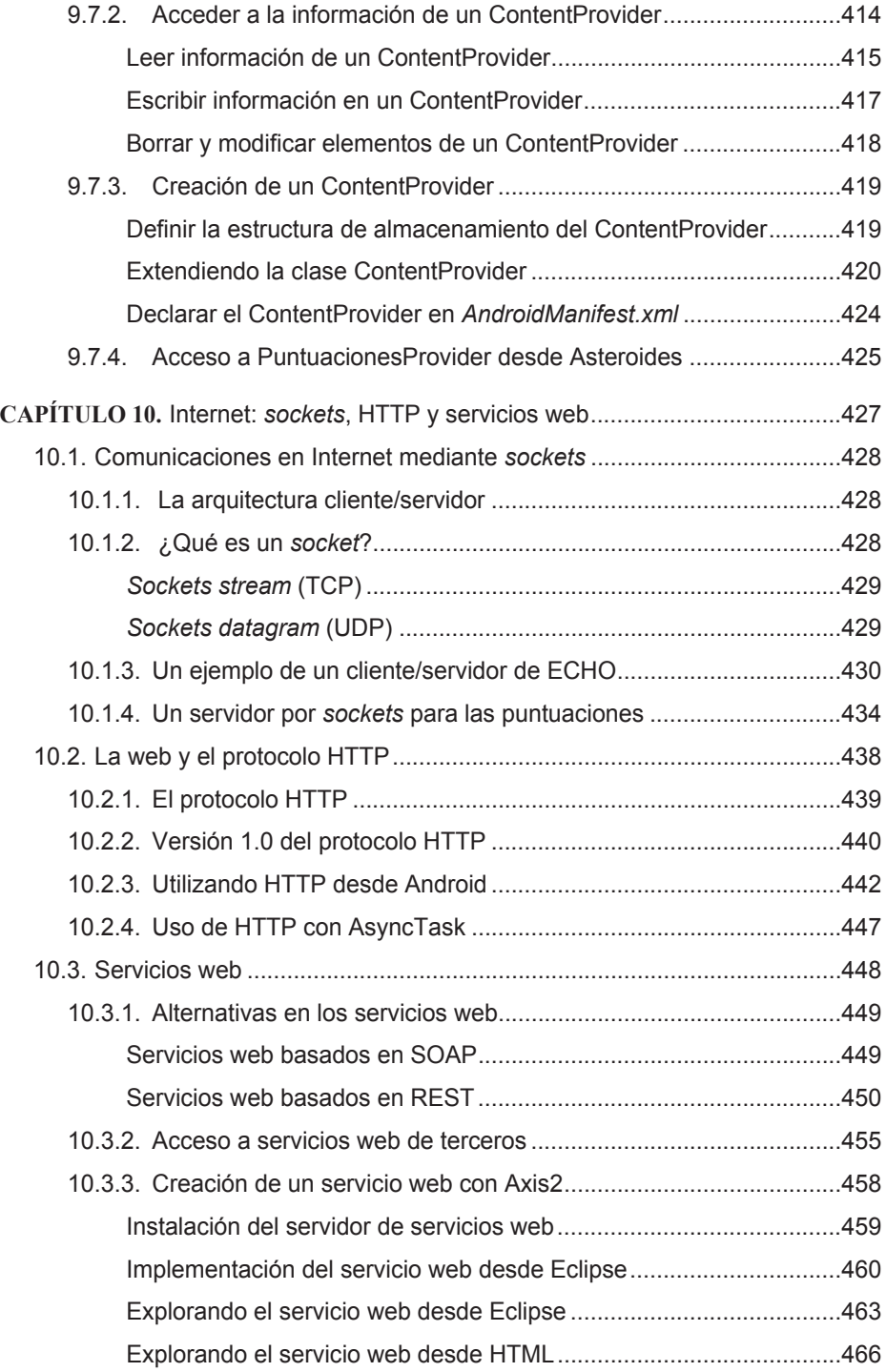

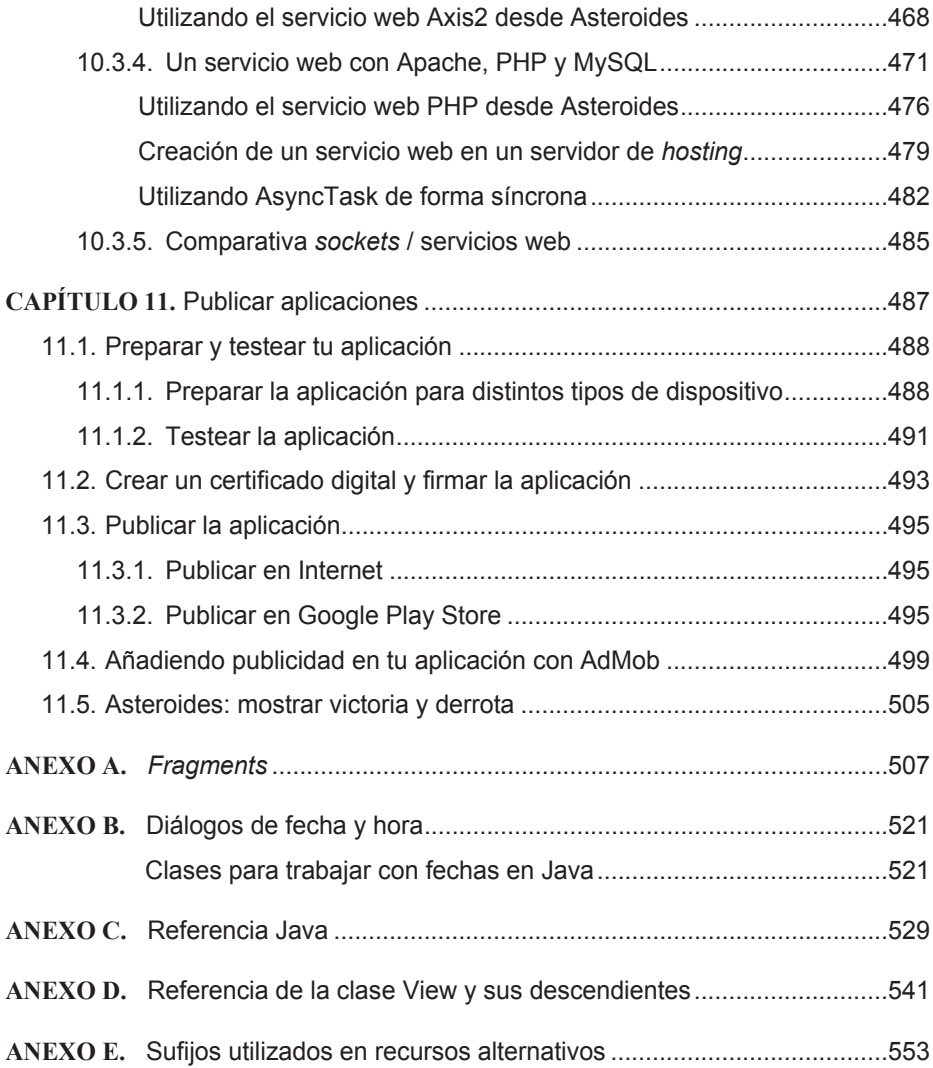